## **Evento – Outil de planification**

Vous avez besoin d'un outil simple de planification / sondage pour savoir qui de vos élèves sera présent la semaine suivante ? Mangera à la cantine ou restera à l'étude ?

**Evento** est un outil simple, porté par **Renater** (Réseau National de télécommunications pour la Technologie l'Enseignement et la Recherche) validé par **l'Education Nationale**.

Il n'y a pas besoin de créer de compte, puisque vous vous authentifiez avec vos identifiants académiques. Il est ainsi utilisable aussi bien par les **directeurs** que les **enseignants**.

## **1 - Connexion à Evento**

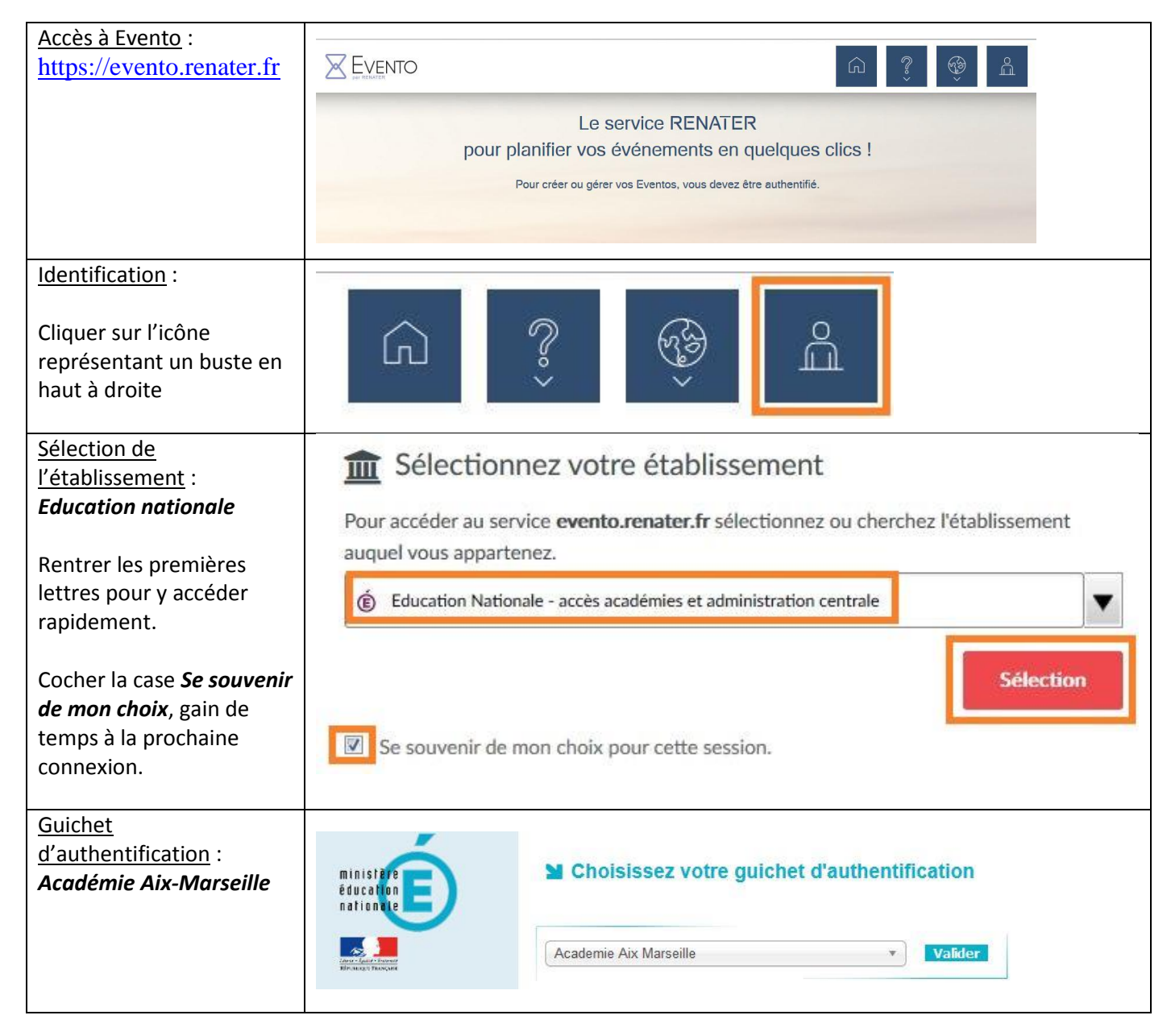

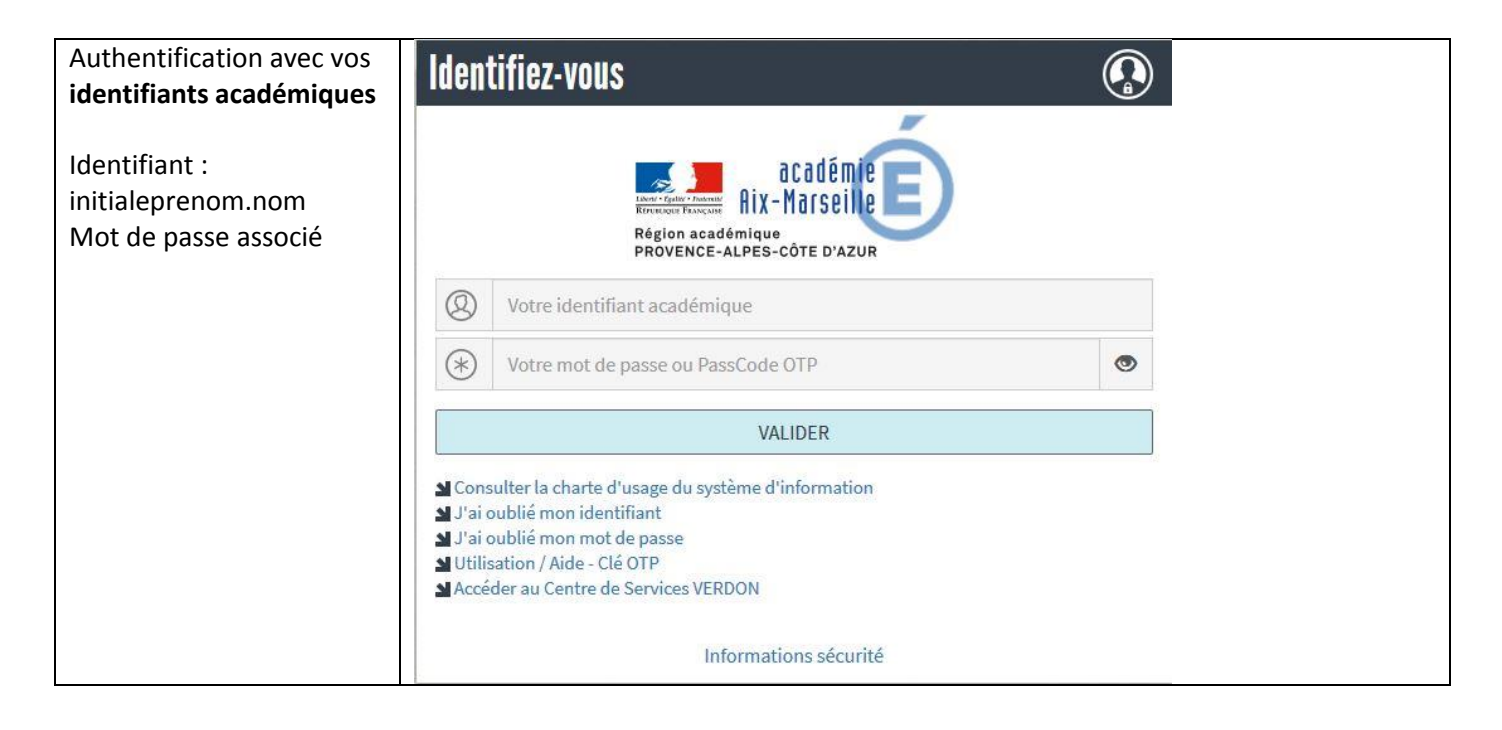

## **2 - Créer un sondage**

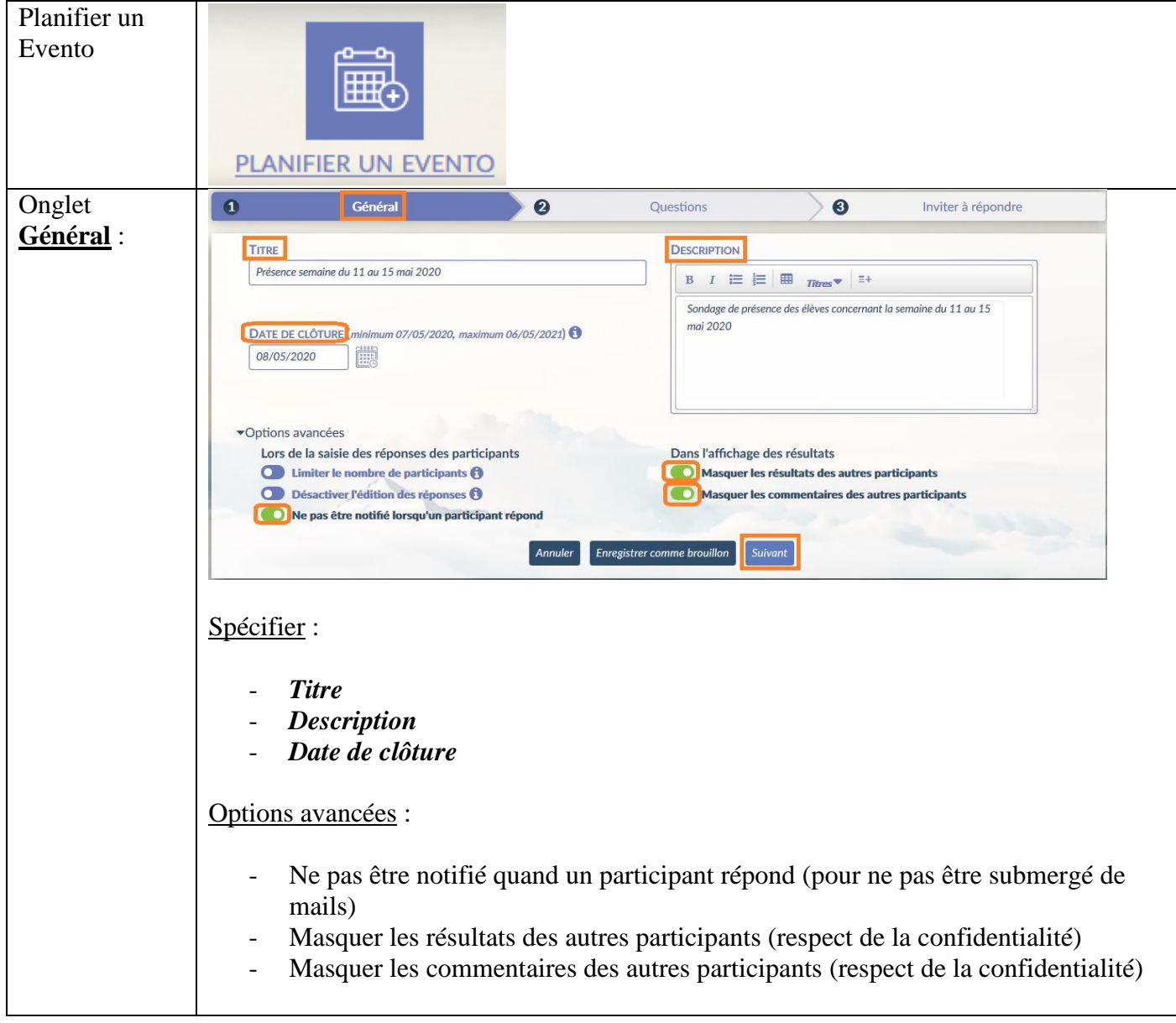

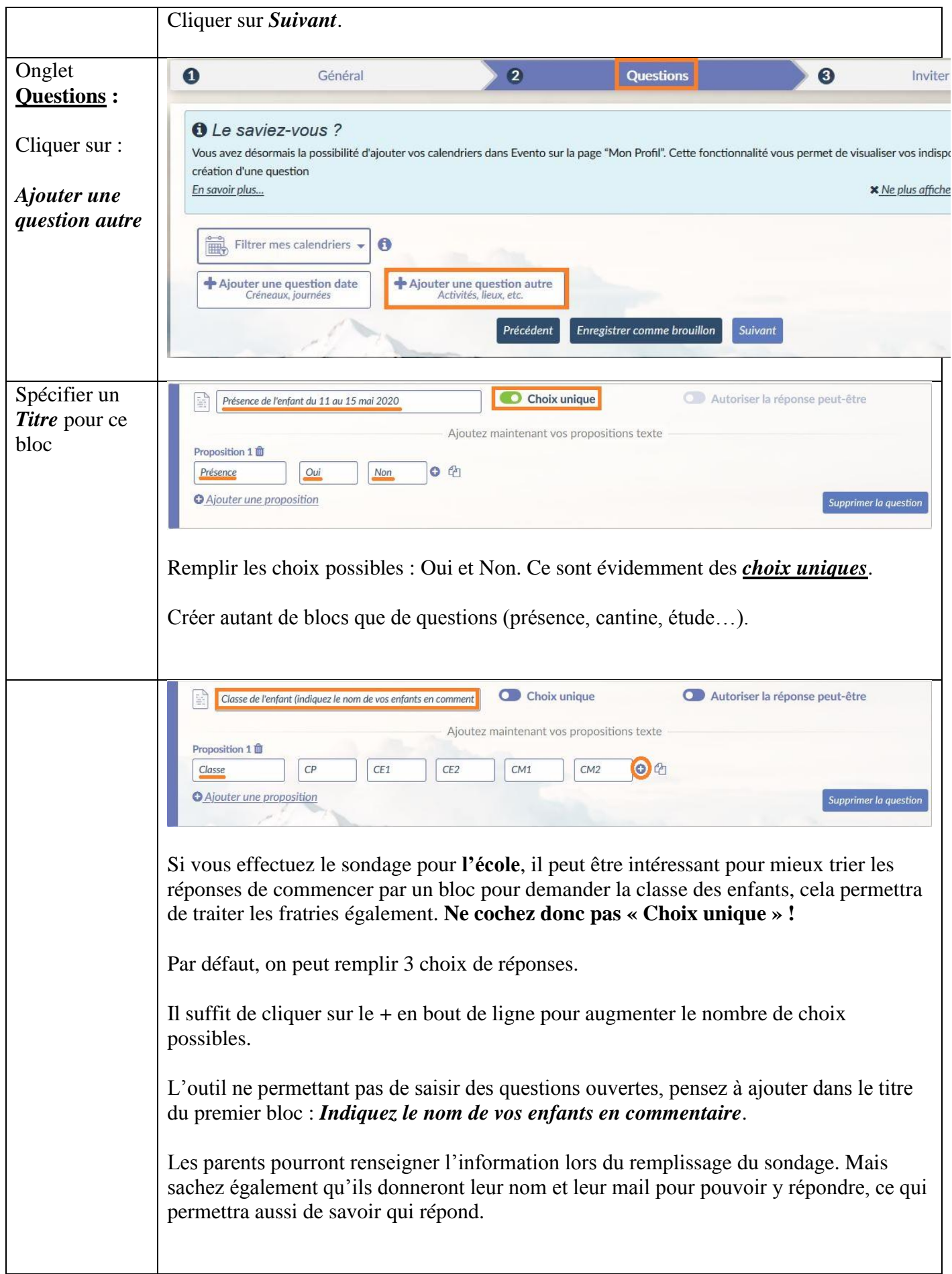

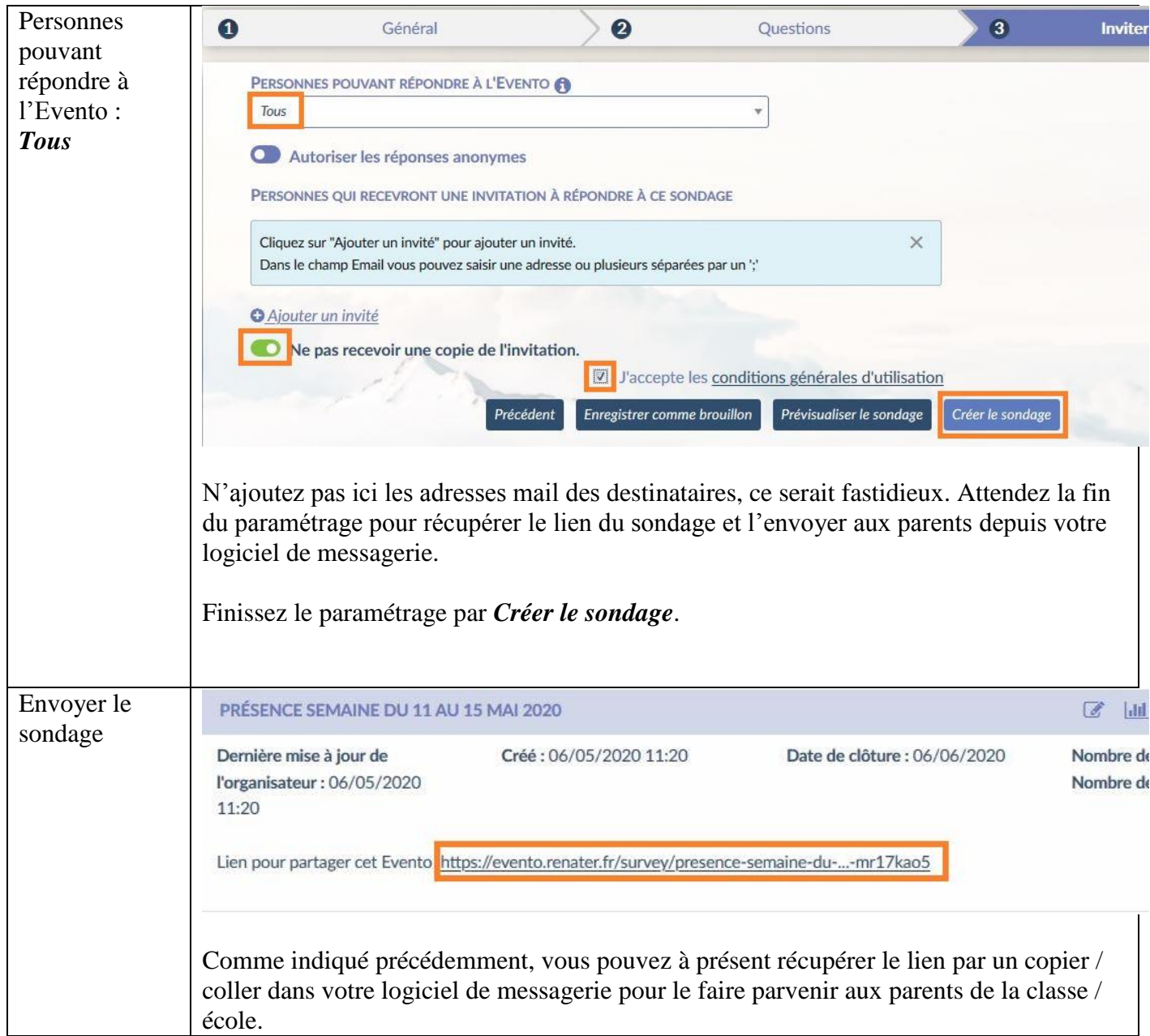

## **3 – Traitement des réponses**

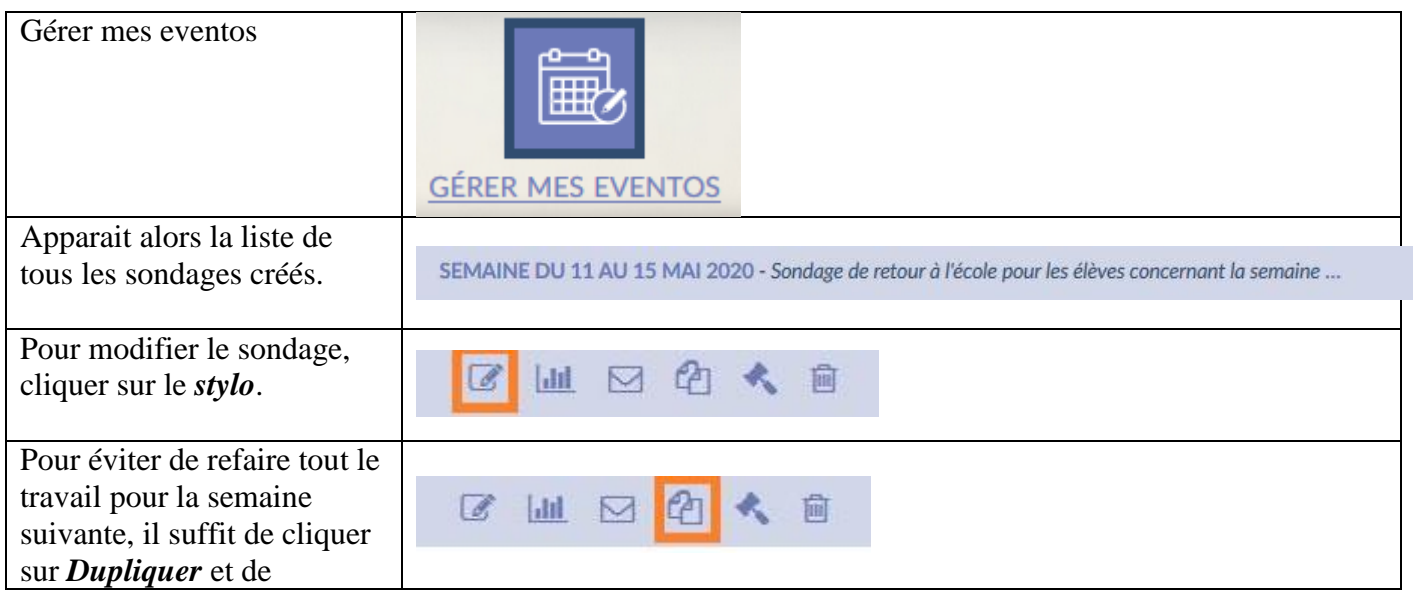

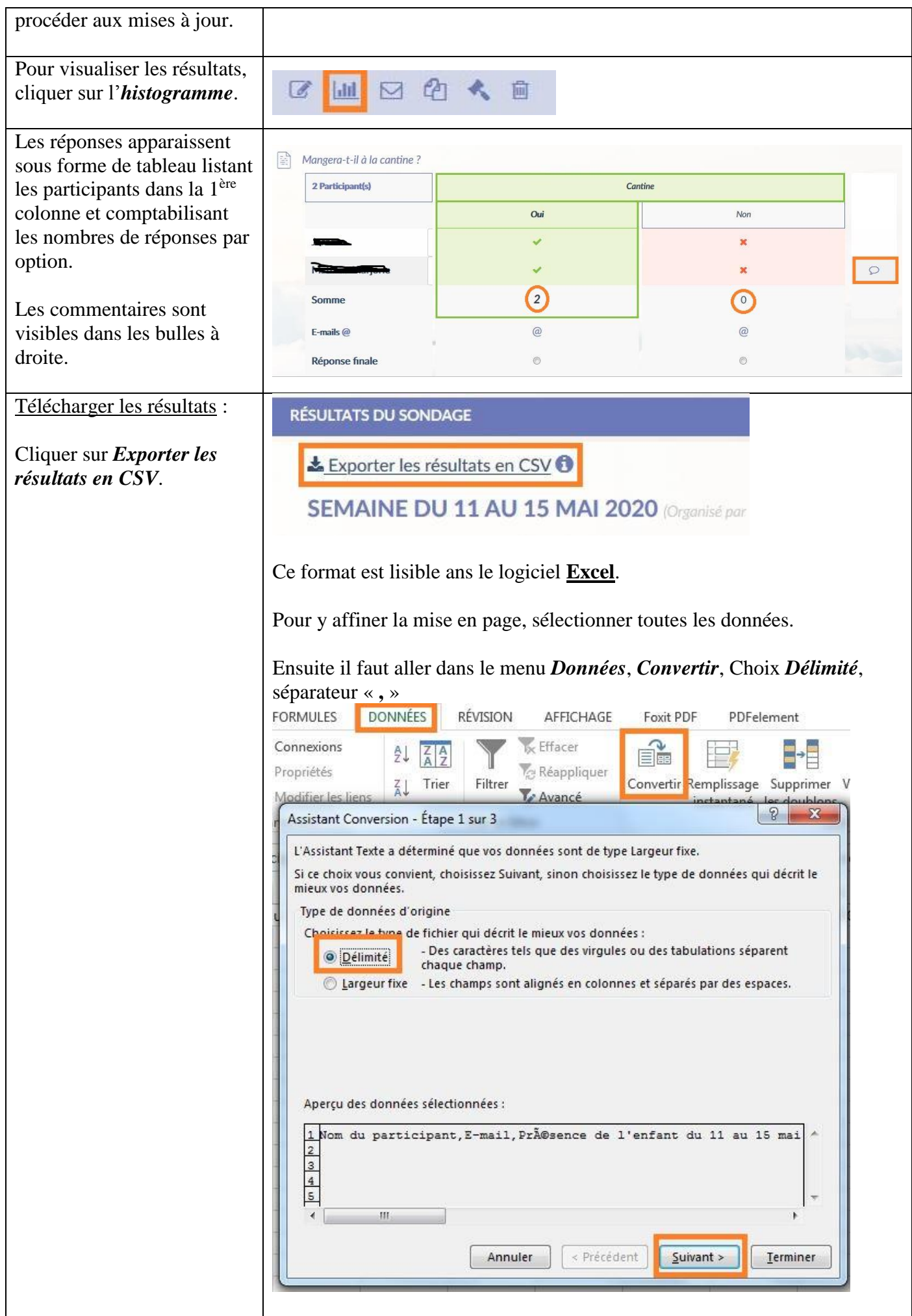

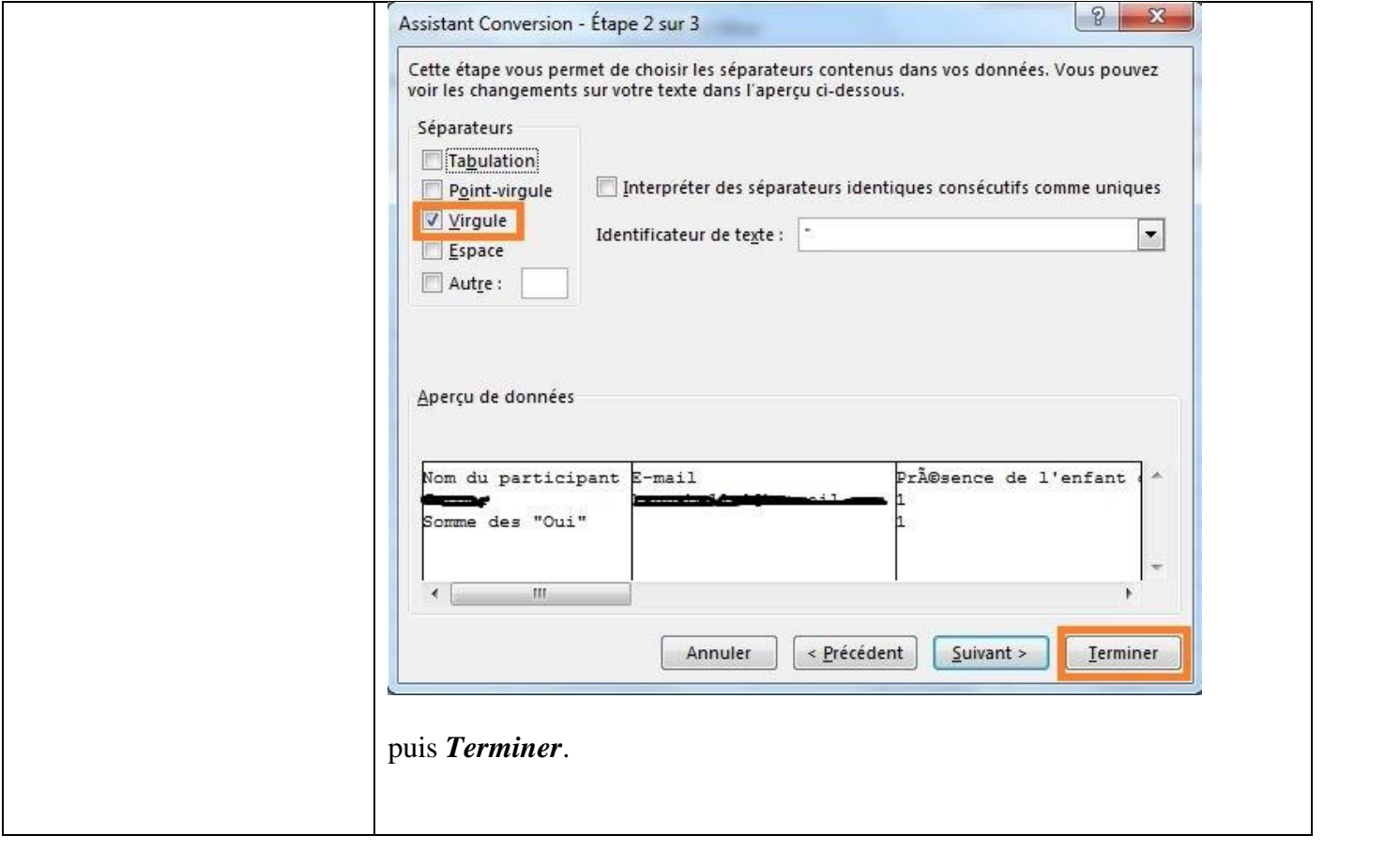